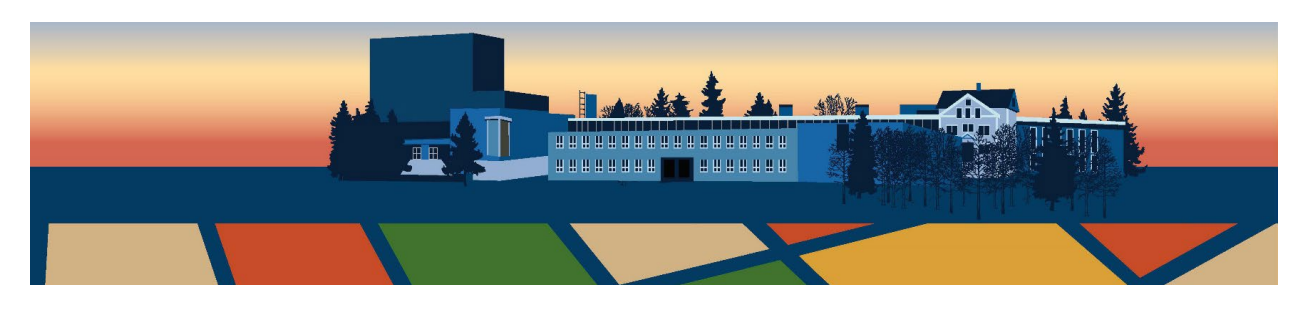

How to use the Rural Broadband Portal

1. Type into the search bar<http://broadband.ruralsustainability.ca/> If the link does not work, simply go to the ACSRC website https://www.ualberta.ca/augustana/research/centres/acsrc

2. Once on the Rural Broadband Portal website, you will be directed to the **Home** page, which includes announcements and news about Broadband-related projects.

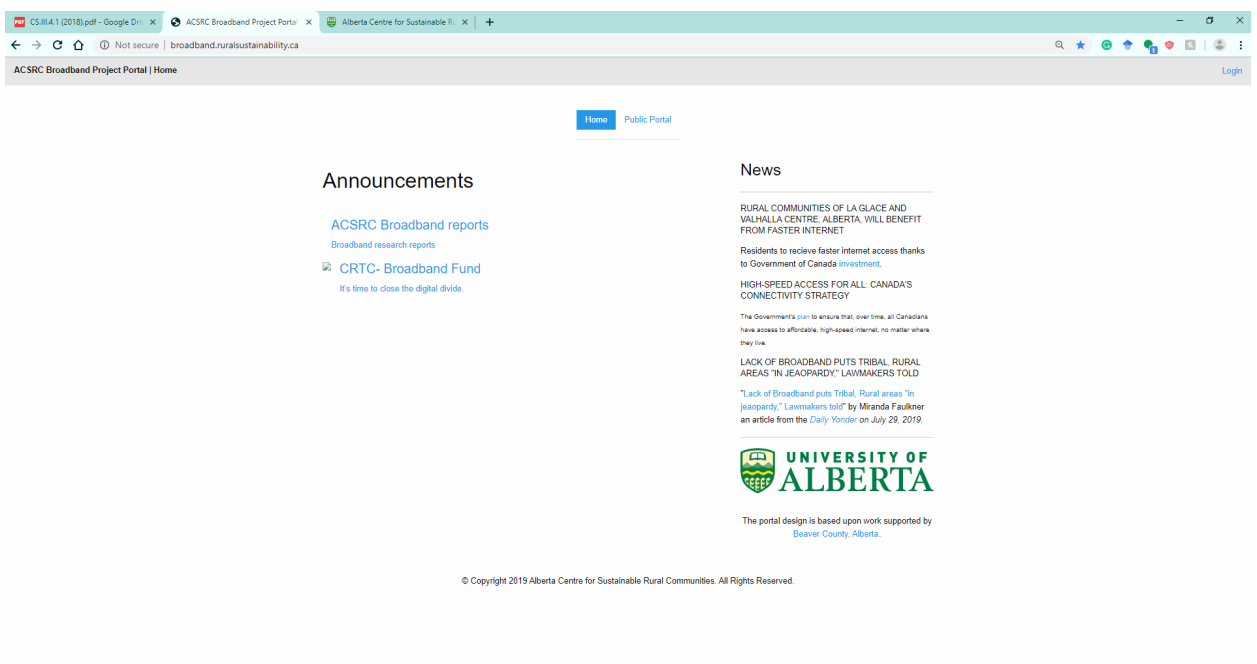

\*Screenshot taken in July 2019, the **Home** page is subject to change with new announcements and news.

3. Click on **Public Portal** at the top of the page to access to the Rural Broadband Portal.

4. The Rural Broadband Portal will appear on the same tab. There are several different categories to select, further clarification on how these categories are defined is provided here.

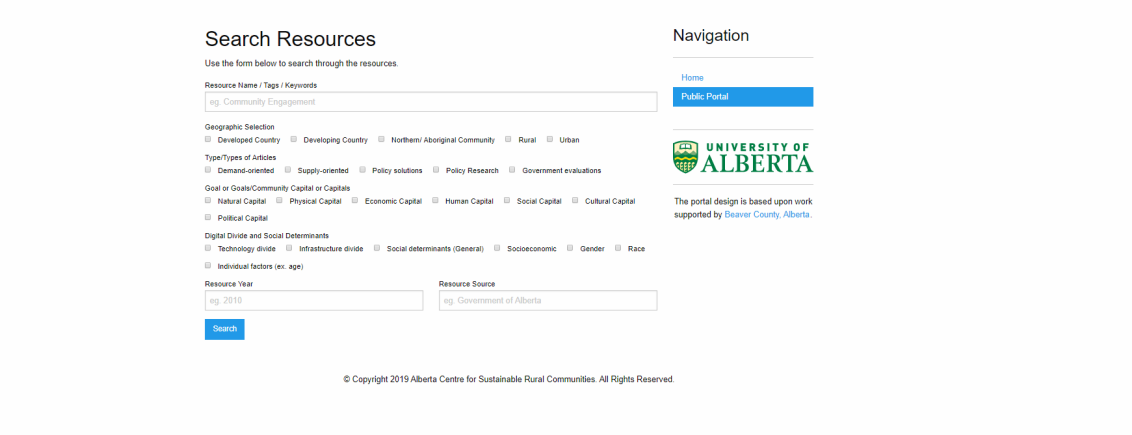

\*Screenshot taken in July 2019

5. Type in and/or select the tags/keywords/title, and categories to look for the relevant resources. Once you are finished, click on **Search** at the bottom of the page. A [YouTube tutorial](https://www.youtube.com/watch?v=6l8Sttb94MY&feature=youtu.be) is also available.

6. The portal will then direct you to the **Search Results** page. On this page, you can download resources or select a resource to view in detail.

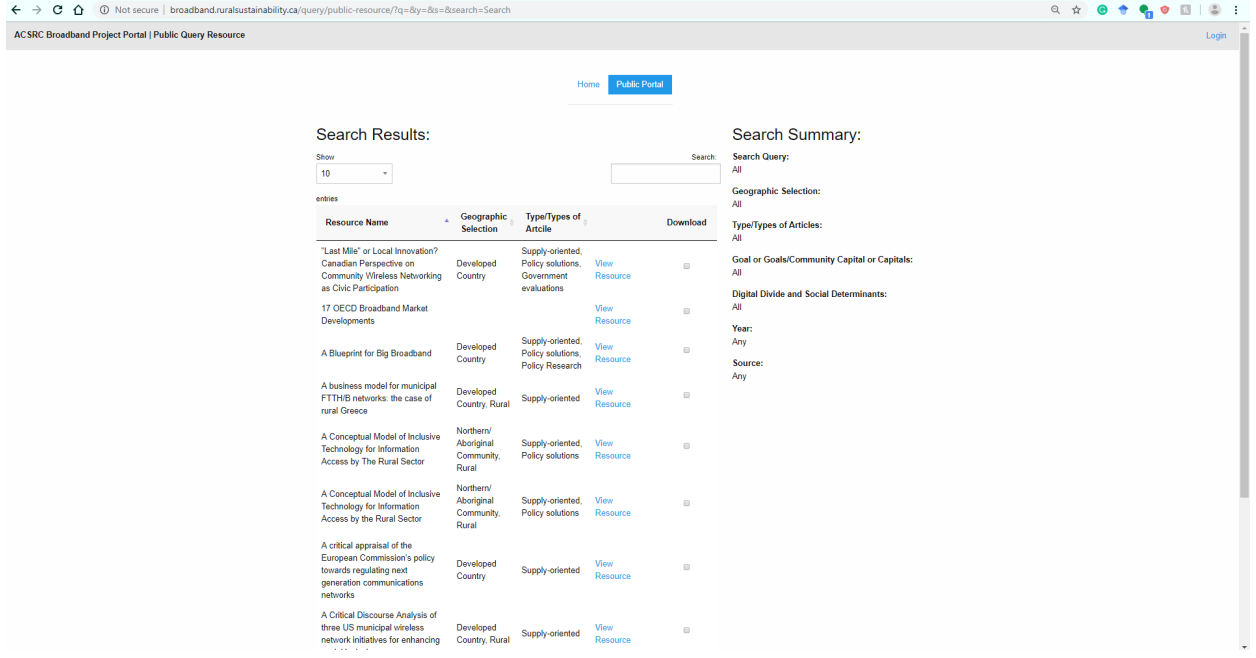

\*Screenshot taken in July 2019.

7. Once a resource have been selected via the **View Resource** button, a new tab will open.

8. In the new tab, the resource will appear. On the right of the page the search criteria it meets will be listed and a view of the PDF will be shown in the middle of the page. The resource is available to be read online, simply click on the arrow within the PDF. This will open a new tab in order to view.

The selected resource can also be downloaded to be read at a later time, simply click the blue button under **Download.**

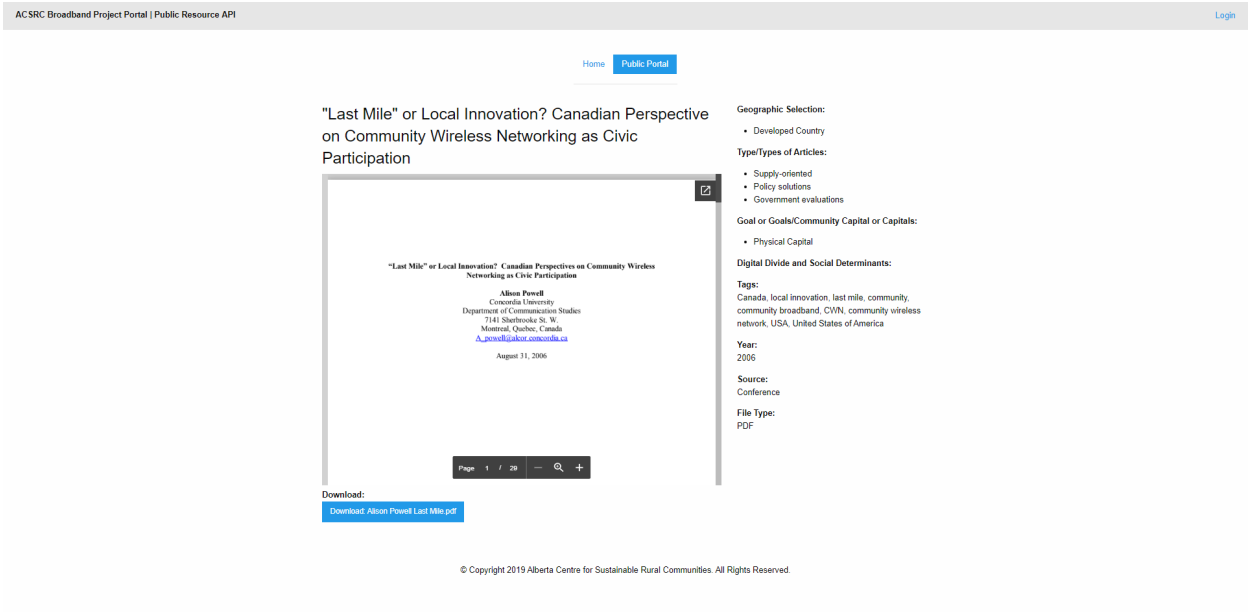

\*Screenshot taken in July 2019

9. Please visit [Frequently Asked Questions](https://www.ualberta.ca/augustana/research/centres/acsrc/projects/priority-areas/planning/broadband/strategies/deliverables/project-reports) for further information, or contact the [ACSRC.](https://www.ualberta.ca/augustana/research/centres/acsrc/contact)